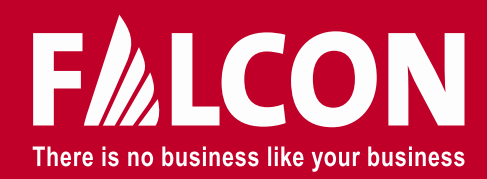

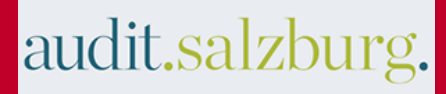

#### **Systemteilnehmerprüfungen 2021**  Informationsveranstaltung

Andreas Pelikan Arbeitsgemeinschaft FAL-CON AUDIT Wirtschaftsprüfungsgesellschaft mbH / audit.salzburg.Wirtschaftsprüfung GmbH

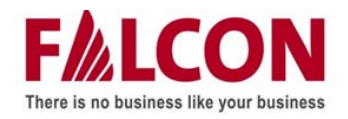

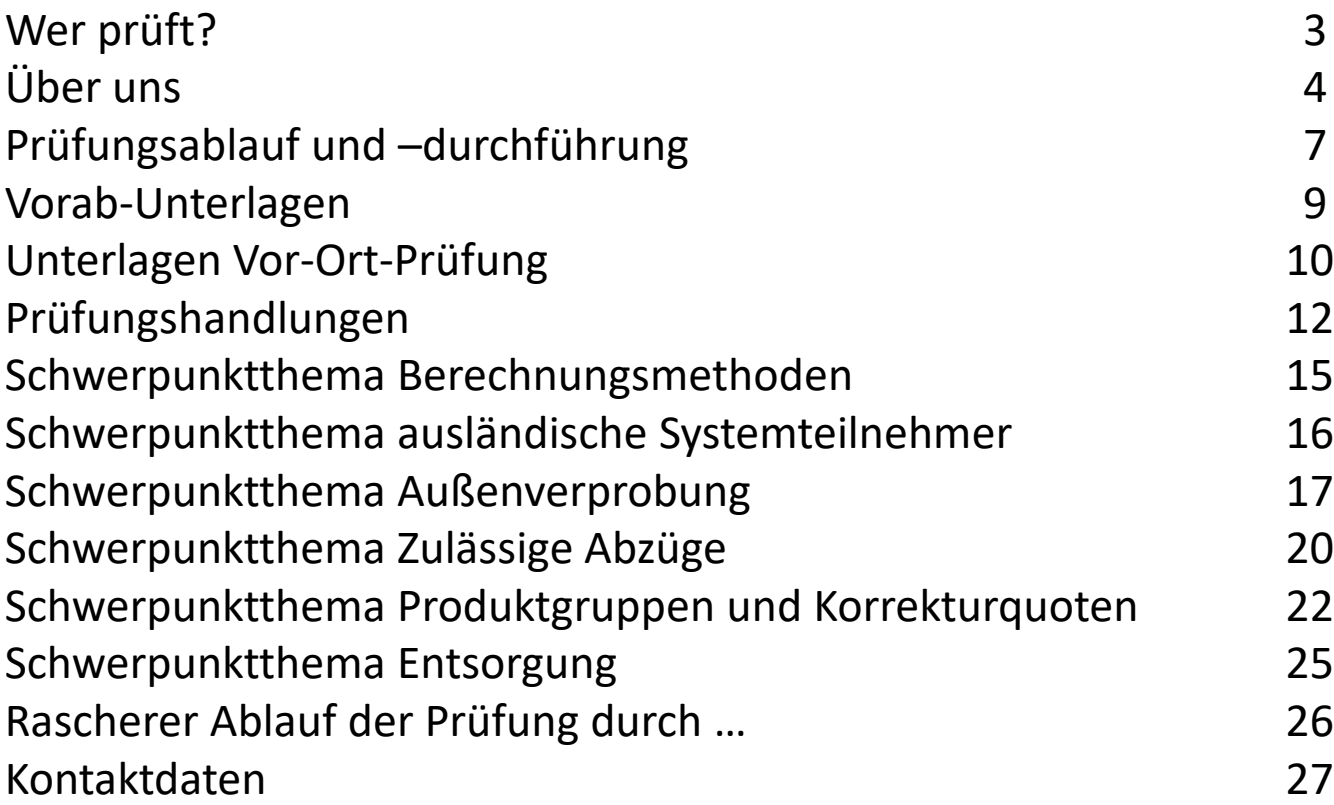

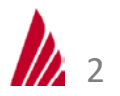

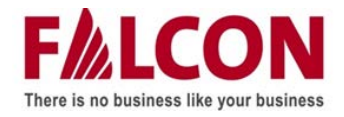

### **Wer prüft?**

# **Deloitte.**

Holztrattner

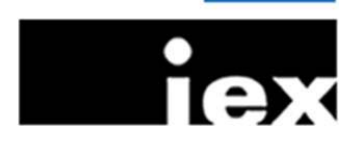

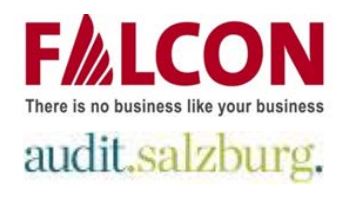

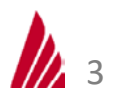

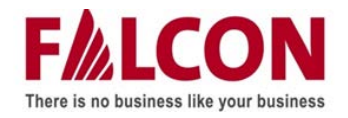

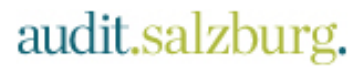

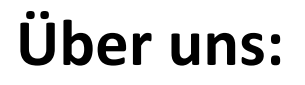

**ARGE zweier Steuerberatungs- und Wirtschaftsprüfungsunternehmen zur gemeinsamen Abwicklung von Systemteilnehmerprüfungen**

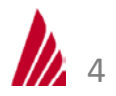

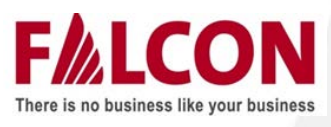

Unabhängiges Mitglied des

**Alinial** -Netzwerkes

- **Wien**
- **Budapest**
- **Bratislava**
- **Prag**

### **<http://www.fal-con.eu/>**

## audit.salzburg.

Audit-Gesellschaft der zobl.bauer. Salzburg Steuerberatung und Wirtschaftsprüfung GmbH

- **Salzburg**
- **Pinzgau**
- **St. Johann**
- **Kitzbühel**

**<http://www.zobl-bauer.at/>**

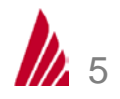

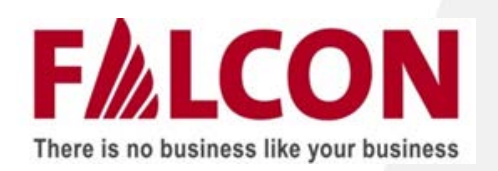

**Steuerberatung Due Diligence Buchführung Buchprüfung Outsourcing Compliance**

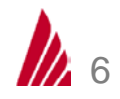

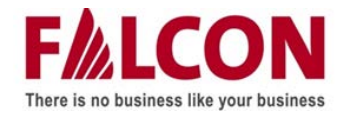

## **Prüfungsablauf und durchführung**

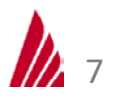

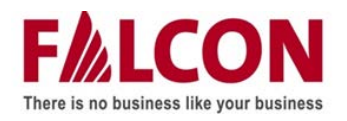

### **Prüfungsablauf**

### audit, salzburg.

- Ankündigungsschreiben durch VKS
- Ankündigungsschreiben durch Prüfgesellschaft
- Terminvereinbarung zwischen Systemteilnehmer und Prüfgesellschaft
- Übermittlung von erforderlichen Vorab-Unterlagen
- Auswertung der erhaltenen Unterlagen durch die Prüfgesellschaft
- Vorab-Telefonat
- Vor-Ort-Prüfung
- Besprechung der Prüfungsfeststellungen vor Ort (gegebenenfalls: Nachreichung von fehlenden Unterlagen)
- Firmenmäßige Zeichnung der Vollständigkeitserklärung durch den Systemteilnehmer
- Zusammenfassung der Ergebnisse in einem Prüfbericht
- Berichtsversand erfolgt durch die VKS

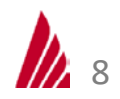

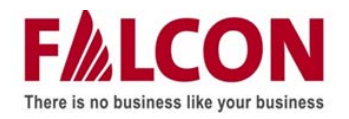

#### **Vorab-Unterlagen**

- Ausgefüllter Fragebogen
- Firmenbuchauszug
- Laufende Meldungen / Rechnungen zu Laufenden Meldungen bzw., falls durchgeführt, Jahresabschlussmeldungen / Rechnungen zu Jahresabschlussmeldungen
- Gewinn- und Verlustrechnung
- Umsatzsteuerbescheid bzw. -erklärung bzw. Zusammenfassende Meldungen
- Lieferantenliste(n) mit Einkaufsvolumina (wertmäßig)
- Verwertungsbestätigungen

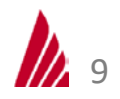

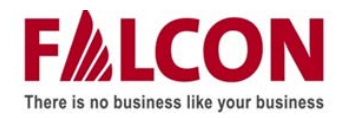

- Unterlagen zur Berechnung des Entpflichtungsentgelts
- Unterlagen zur Verpackungsgewichtsfeststellung
- Verpackungsmuster und / oder -spezifikationen
- Mengen- und wertmäßige Absatz-Umsatz-Statistik bzw. mengen- und wertmäßige Einkaufs-Aufwand-Statistik
- Verpackungsmaterialkonten
- Saldenlisten
- Bestätigungen für Verpackungen, die in der Berechnung bewusst nicht berücksichtigt wurden

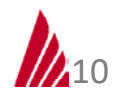

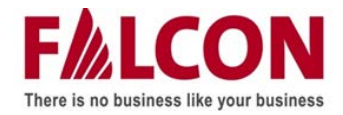

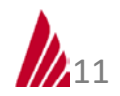

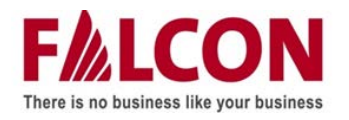

#### **Prüfungshandlungen**

- Wer ist Systemteilnehmer?
- Verständnis über das Umfeld bzw. das Geschäftsmodell des Systemteilnehmers
- Abgleich der laufenden Meldungen
- Überprüfung des Meldeintervalls
- Plausibilitätsprüfung bzw. Auffälligkeiten bei den an die SVS gemeldeten Packstoffmengen
- Besprechung des Fragebogens mit dem Systemteilnehmer
- Betriebs- bzw. Lagerrundgang
- Vergleich der berechneten Packstoffmengen mit den tatsächlich an die SVS gemeldeten Packstoffmengen
- Überprüfung der bei der Berechnung der Packstoffmengen bewusst abgegrenzten Verpackungen

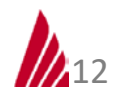

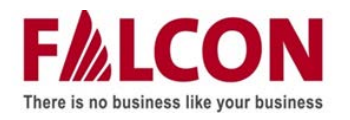

### **Prüfungshandlungen**

- Überprüfung der Methoden / Systematiken zur Berechnung und Zuordnung zu den einzelnen SVS
- Überprüfung des in der Berechnung der Packstoffmengen angesetzten Mengengerüsts und der dabei berücksichtigten Verpackungen
- Außenverprobung des Mengengerüsts
- Überprüfung der Zuordnung zu den Produktgruppen gemäß VerpackungsabgrenzungsV
- Überprüfung der Packstoffzuordnung sowie der Zuordnung zu den Tarifkategorien
- Überprüfung des Verpackungsmaterialzukaufs
- Überprüfung der Verpackungsgewichte
- Überprüfung der Anwendung der Korrekturquoten gemäß VerpackungsabgrenzungsV
- Überprüfung der rechnerischen Richtigkeit der Berechnung
- Überprüfung des Entsorgungsbereichs
- Überprüfung der vom Anfallstellenregister bekanntgegebenen Daten

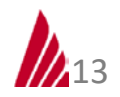

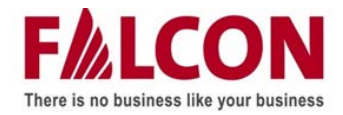

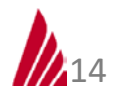

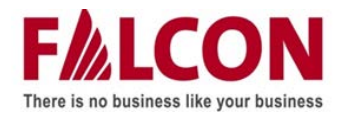

#### **Schwerpunktthema Berechnungsmethoden**

audit.salzburg.

#### **Zulässige Berechnungsmethoden:**

#### **Nicht zulässige Berechnungsmethoden:**

- Artikelspezifische Echtermittlung
- Ermittlung über den Verpackungsmaterialeinkauf
- Ermittlung über den Verpackungsmaterialverbrauch
- Warengruppen-Durchschnittsmethode
- Stichprobenmethode
- Brutto-Netto-Methode
- Berechnungshilfen / Branchenlösungen
- Schätzung
- Fortschreiben der Mengen / Kennzahlenkopplung

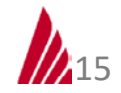

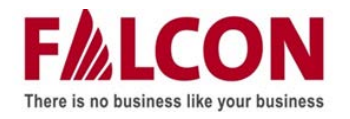

#### **Schwerpunktthema ausländische Systemteilnehmer**

#### • **Systemteilnehmer im Ausland (ohne Niederlassungen in Österreich) haben:**

- Keine Verpflichtung zur Lizenzierung in Österreich (ausgenommen davon sind Verpackungen von Waren, welche mittels Fernabsatz an österreichische private Letztverbraucher abgesetzt werden)
- Zusammenfassende Meldungen vorzubereiten (Umsatzsteuerunterlagen nur bei Vorliegen einer österreichischen Steuernummer)
- Keine detaillierten Unterlagen betreffend ihren Lieferanten vorzubereiten
- Keine detaillierten Unterlagen betreffend dem Verpackungsmaterialeinkauf vorzubereiten
- Keine Nachweise betreffend den im Unternehmen als Abfall angefallenen Verpackungen vorzulegen
- **Prüfansatz bei ausländischen Systemteilnehmern:**
	- Wurden jene Verpackungen, die der Systemteilnehmer lizenzieren wollte (sowie außerdem der Absatz an private Letztverbraucher), richtig und vollständig entpflichtet?

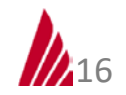

audit, salzburg.

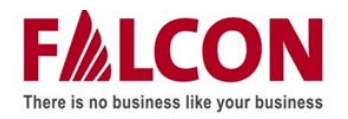

### **Schwerpunktthema Außenverprobung**

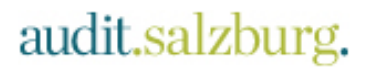

- **Ziel der Außenverprobung**
	- Überprüfung der Vollständigkeit des Mengengerüsts durch Überleitung in die FIBU

#### • **Unterlagen, welche beispielhaft benötigt werden**

- (Inlands-)Absatz-Umsatz-Statistik | (Import-)Einkaufs-Aufwands-Statistik
- Entpflichtungsentgeltberechnung
- Umsatzsteuerunterlagen | Gewinn- u. Verlustrechnung | Saldenlisten Erlöskonten/Materialaufwand
- **Prüfungshandlungen**
	- Wertmäßige Abstimmung der Statistiken mit FIBU sowie Klärung eventueller Differenzen
		- (z.B. Dienstleistungen, Skonti, Rabatte, Boni)
	- Mengenmäßige Überleitung der Statistiken in Entpflichtungsentgeltberechnung (unter Berücksichtigung eventueller Abgrenzungen – z.B. vorlizenzierte Verpackungen)

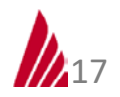

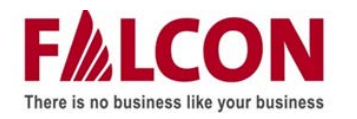

### **Durchführung der Außenverprobung (bei der Artikelspezifischen Echtermittlung)**

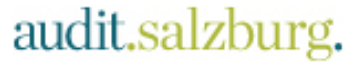

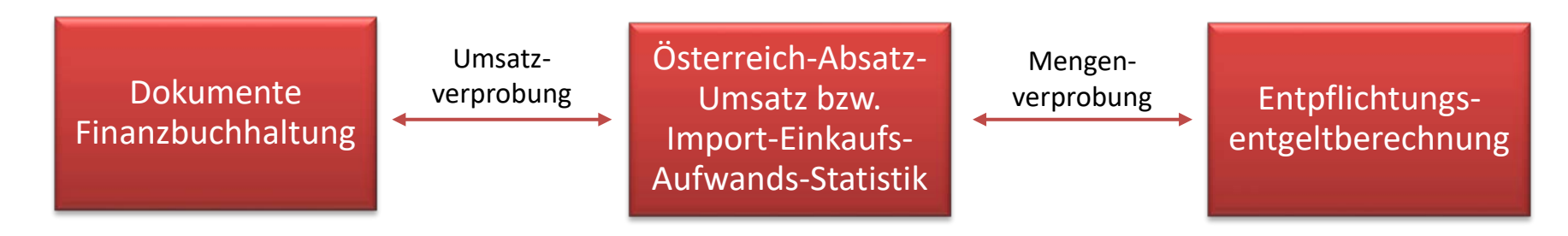

- Vergleich des Österreich-Umsatzes/Importwertes aus FIBU (z.B. GuV, Saldenlisten, Umsatzsteuerdokumenten) mit den Österreich-Umsätzen/Importwerten aus der Absatz-Umsatz-Statistik (bei ausgangsseitiger Berechnung) bzw. Import-Einkaufs-Aufwands-Statistik (bei eingangsseitiger Berechnung)
- Vergleich der Absatz- bzw. Einkaufszahlen gesamthaft aus der Statistik mit den Stückzahlen in der Entpflichtungsentgeltberechnung
- Vergleich der Absatz- bzw. Einkaufszahlen von fünf Artikeln (Stichproben) aus der Statistik mit den entsprechenden Stückzahlen in der Entpflichtungsentgeltberechnung

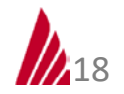

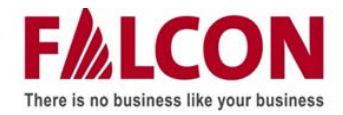

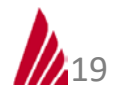

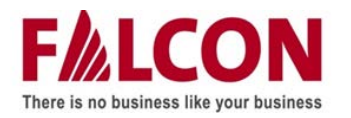

- Export
- Indirekter Export
- Vorlizenzierung der Verpackungen von Waren von in- und ausländischen Lieferanten
- Vorlizenzierung von als Ware bezogenen Verpackungen
- Nachlizenzierungen gewerblicher Verpackungen von Waren (plus Haushaltsverpackungen bei Lohnarbeit bzw. Lohnabfüllung)
- Abgrenzung gewerblicher Verpackungen der an Großanfallstellen gelieferten Waren (bei der Großanfallstelle als Abfall angefallen)

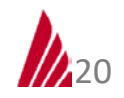

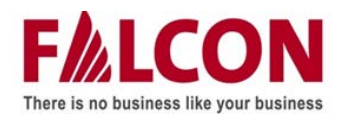

- Gesetzeskonforme Verwertung gewerblicher Verpackungen außerhalb SVS durch Kunden
- Vom Systemteilnehmer an Verwerter übergebene, außerhalb der SVS entsorgte Verpackungen
- Zurückgenommene gewerbliche Verpackungen
- Warenretouren
- Mehrwegverpackungen (§ 6 VVO)
- "Schwarze Liste" sowie fett- und blutverunreinigte Verpackungen (§ 7 VVO)

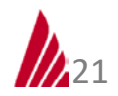

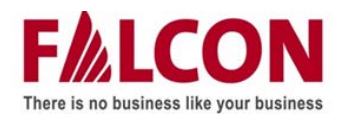

### **Schwerpunktthema Produktgruppen und Korrekturquoten**

#### • **Hintergrund**

- Gewerbliche Verpackungen fallen auch in Haushalten an
- Haushaltsverpackungen fallen auch in sonstigen Anfallstellen an
- **VerpackungsabgrenzungsV**
	- rechtliche Grundlage für die Anwendung der Produktgruppen und Korrekturquoten
	- . legt dabei den Fokus auf eine "kollektive Gerechtigkeit"
	- definiert insg. 55 Produktgruppen (AT 01 bis AT 47 inkl. Untergruppen) inkl. beispielhafter Aufzählungen
	- legt für jede Produktgruppe, jeweils für Haushaltsverpackungen sowie gewerbliche- und sonstige Verpackungen eigene Korrekturquoten fest
- **Beispiel AT 08 – Backen** *(Abbildung nächste Seite)*
- **Alternative Vorgehensweisen**
	- Artikelspezifische Produktgruppenzuordnung und Anwendung der Korrekturquoten
	- Produktgruppenzuordnung und Anwendung der Korrekturquoten anhand mehrerer Warengruppen
	- Ermittlung eines Produktgruppen-Profils und Abgrenzung anhand eines entsprechenden Schlüssels
- **Überprüft werden**
	- richtige und vollständige Zuordnung zu den Produktgruppen
	- richtige und vollständige Anwendung der Korrekturquoten

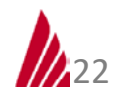

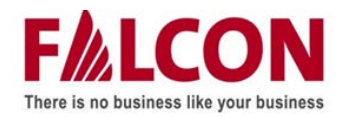

#### **Schwerpunktthema Produktgruppen und Korrekturquoten**

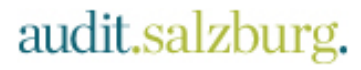

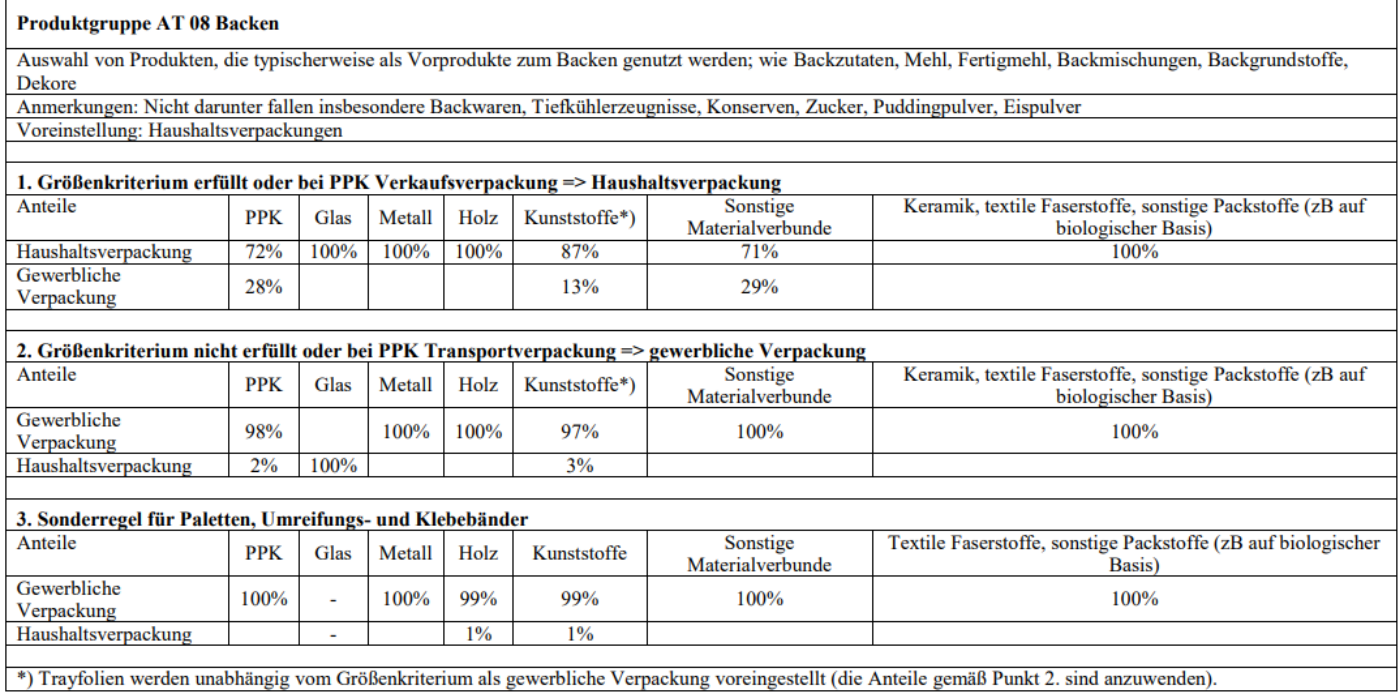

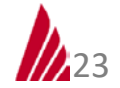

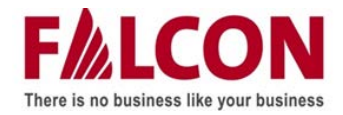

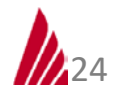

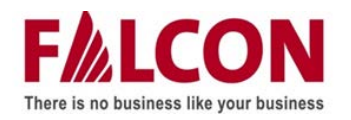

#### • **Überprüft werden**

- Art, Menge, Lizenzierungsgrad und Verbleib der im Unternehmen angefallenen Verpackungsabfälle
- Art und Menge von nicht lizenzierten aus Eigenimporten angefallenen Verpackungsabfällen
- Vergleich der Daten aus dem Anfallstellenregister mit den vor Ort erhobenen Informationen

#### • **Erforderliche Unterlagen/Informationen**

- Betriebsrundgang mit Besichtigung des Entsorgungsbereiches
- Verwertungsnachweise für im Unternehmen angefallene Verpackungen
- Vorlizenzierungsbestätigungen, Entpflichtungsentgeltberechnung, Aufzeichnungen über Retouren, etc.
- Die Prüfungshandlungen entfallen, wenn im Prüfzeitraum kein Standort in Österreich betrieben wurde, bzw. an den Standorten in Österreich keine Verpackungen angefallen sind (ausgenommen Büroabfälle).

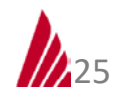

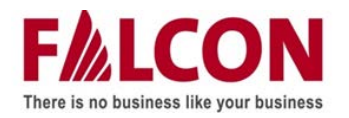

- Vorab-Vorbereitung der benötigten Unterlagen (insbesondere auch, wenn Berechnungsmethoden, EDV-Systeme, Mitarbeiter zwischenzeitlich gewechselt haben)
- Wertmäßige Überleitung finanzbuchhalterischer Kennzahlen in Absatz-Umsatz-/Einkaufs-Aufwands-Statistiken bzw. Berechnungsunterlagen
- Möglichkeit zur Auswahl von Verpackungsmustern / geeigneten Unterlagen zur Überprüfung der Verpackungsstammdaten
- Exakte Kenntnis, wer im Prüfzeitraum Systemteilnehmer war (z.B. bei Umfirmierungen, Firmenverschmelzungen, Eigentümerwechsel etc.) sowie der verpackungsmaterialrelevanten Warenflüsse im Prüfzeitraum

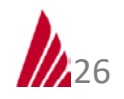

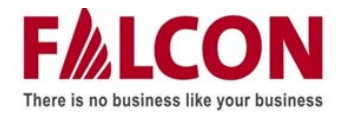

# **Deloitte.**

Dr. Stefan Merl [smerl@deloitte.at](mailto:smerl@deloitte.at) Tel.: +43 1 53 700-4657 Holztrattner

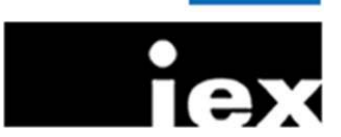

Ing. DI (FH) Roman Past [r.past@holztrattner.at](mailto:r.past@holztrattner.at) Tel.: +43 1 877 16 73-43

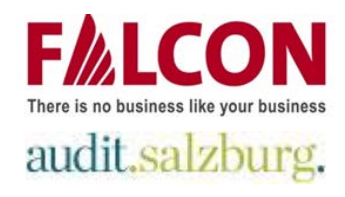

Andreas Pelikan [audit.vienna@fal-con.eu](mailto:audit.vienna@fal-con.eu) Tel.: +43 1 503 74 47-320

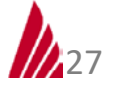

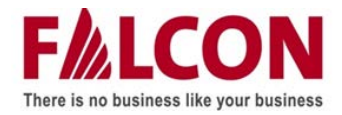

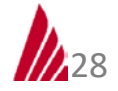